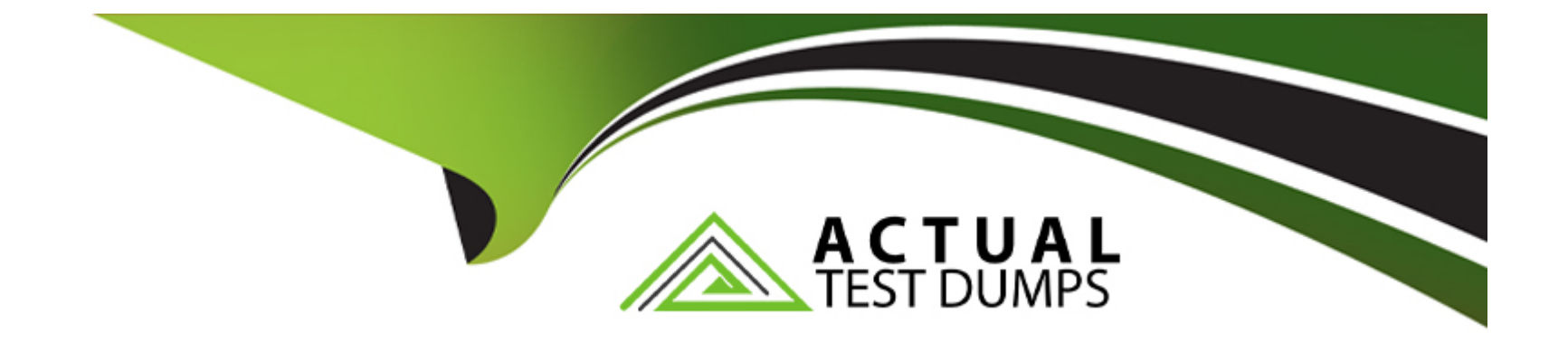

# **Free Questions for H35-210\_V2.5 by actualtestdumps**

# **Shared by Silva on 15-04-2024**

**For More Free Questions and Preparation Resources**

**Check the Links on Last Page**

# **Question 1**

#### **Question Type: MultipleChoice**

Which of the following is the correct configuration process for EPON ONT to go online automatically?

**Options:** 

**A-** Configure ONT--->Configure EPON UNI port--->Configure optical port of EPON UNI port--->Confirm the automatically discovered EPON ONT

**B-** Configure EPON UNI port--->Configure ONT--->Configure the optical port of EPON UNI port--->Confirm the automatically discovered EPON ONT

**C-** Configure EPON UNI port--->Configure the optical port of EPON UNI port--->Configure ONT--->Confirm the automatically discovered EPON ONT

**D-** Configure ONT--->Configure the optical port of the EPON UNI port--->Configure the EPON UNI port--->Confirm the auto-discovered EPON ONT

#### **Answer:**

A

# **Question 2**

#### **Question Type: MultipleChoice**

During the configuration of the EPON PPPoE service, what templates need to be configured to increase the MDU?

#### **Options:**

**A-** System parameter template

**B-** Traffic template

- **C-** Route template
- **D-** DBA template

#### **Answer:**

C, D

# **Question 3**

**Question Type: MultipleChoice**

Perform data configuration on the OLT. When adding a gemport, usually select the type of service carried by the gemport. Which of the following business types does gemport support?

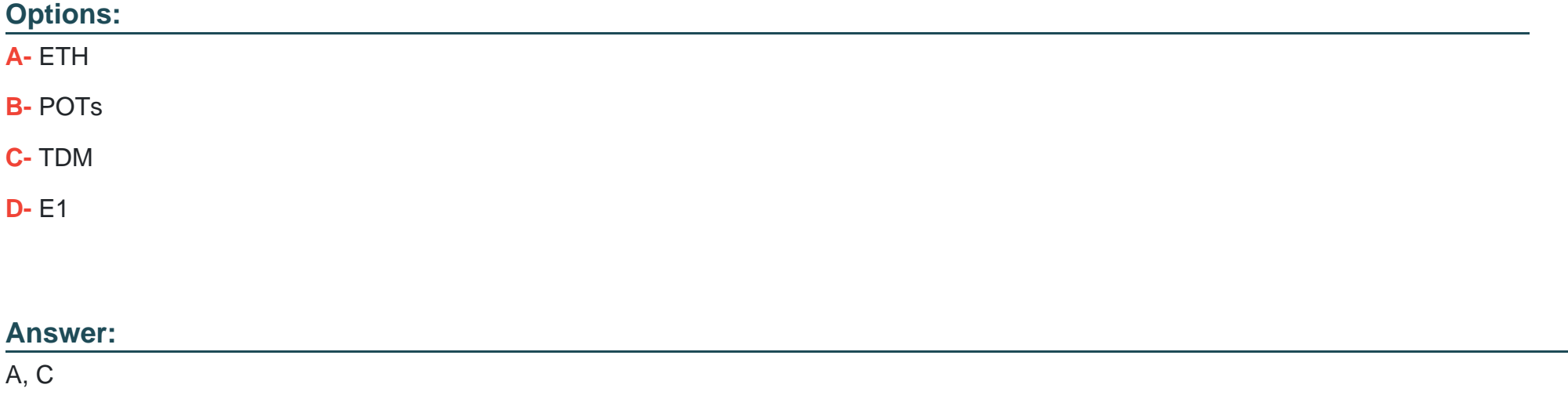

### **Question 4**

#### **Question Type: MultipleChoice**

If there are multiple set-top boxes under an ONT (for example: HG850) watching a multicast program at the same time, which of the following functions can be enabled on the OLT for the ONT multicast user to ensure that when one set-top box switches channels, other set-top boxes The programs you watch are not affected?

#### **Options:**

**A-** prejoin

**B-** preview

**C-** Fast departure based on MAC

**D-** immediate leave

#### **Answer:**

C

# **Question 5**

#### **Question Type: MultipleChoice**

When the MA5600T configures the multicast service, which of the following options must be configured, otherwise the multicast program may not be able to be viewed?

### **Options:**

- **A-** igmp user
- **B-** igmp program
- **C-** igmp profile
- **D-** Multicast VLAN

#### **Answer:**

A, D

### **Question 6**

**Question Type: MultipleChoice**

Which of the following commands is used to query whether all the boards in the MA5600T/MA5680T 0 frame are operating normally?

### **Options:**

- **A-** display board 0
- **B** display frame info 0
- **C-** display board info 0

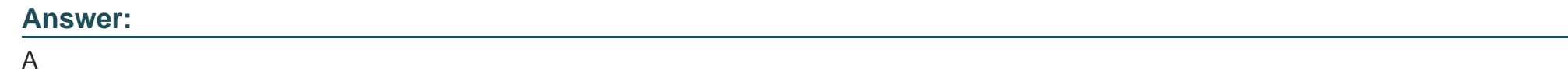

## **Question 7**

**Question Type: MultipleChoice**

MA5600T/MA5680T What is the command to query GPON working mode?

### **Options:**

### **A-** #display xpon mode

- **B-** (diagnose)%%display xpon mode
- **C-** #(config)display xpon mode
- **D-** All of the above

### **Answer:**

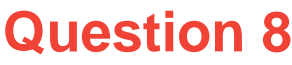

**Question Type: MultipleChoice**

In a GPON network, which of the following options must be bound to the MA5680T DBA template to take effect?

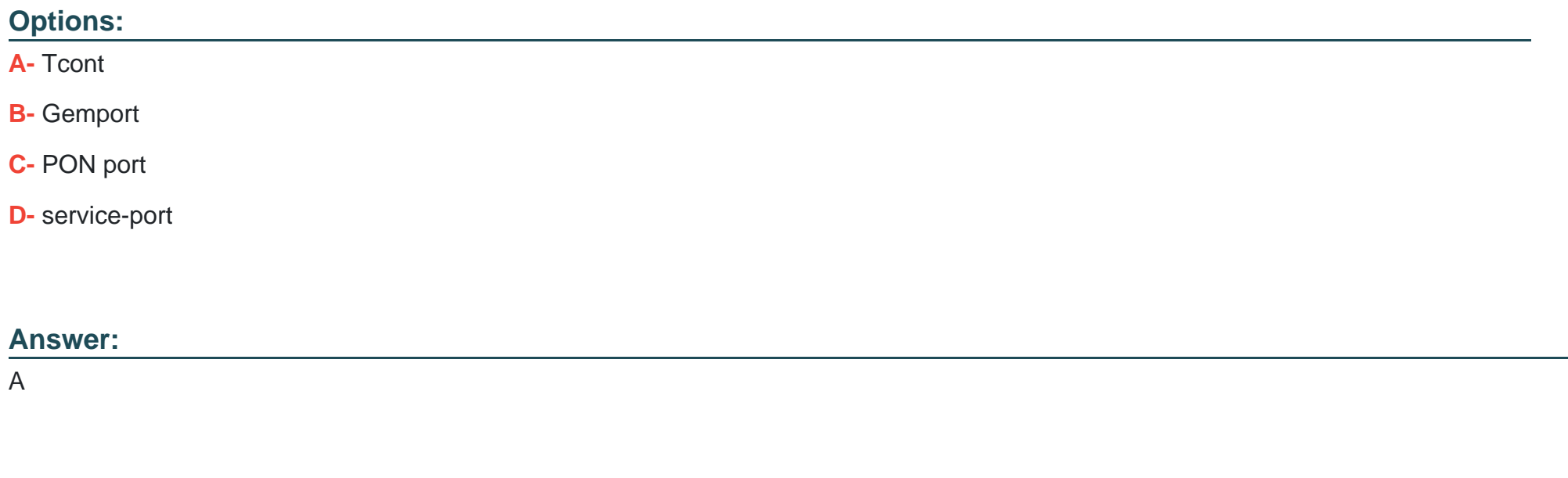

### **Question 9**

#### **Question Type: MultipleChoice**

Is the following description correct? The idea of the FTTx device offline deployment plan is to generate offline device configuration data through network planning dat

a. After the device is installed and powered on, the configuration data is automatically issued to achieve the purpose of plug-and-play equipment.

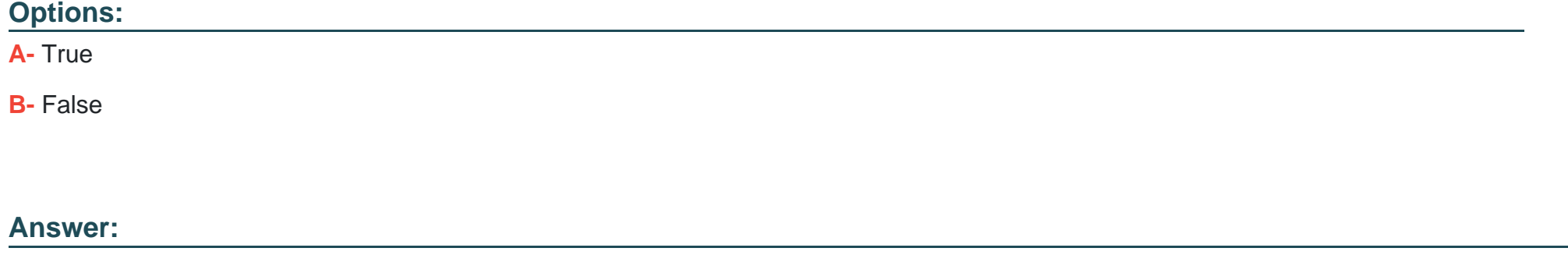

A

### **Question 10**

**Question Type: MultipleChoice**

Is the following description correct? When MA5600T creates an ADSL line configuration template, you can specify the template number or not. If you do not specify it, the system will automatically assign the smallest idle template number.

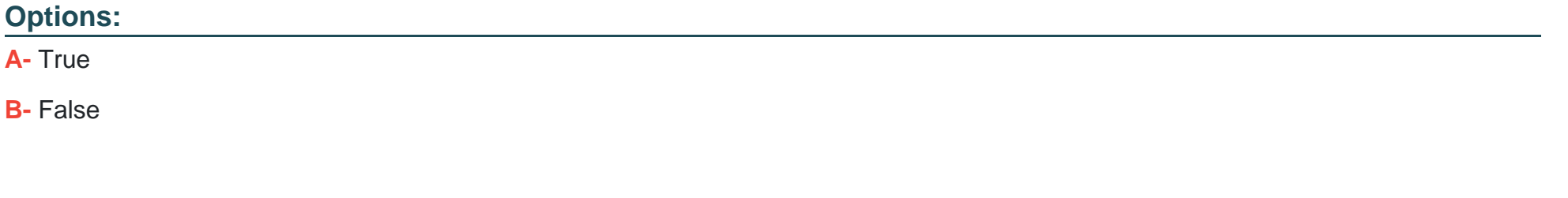

#### **Answer:**

A

To Get Premium Files for H35-210\_V2.5 Visit [https://www.p2pexams.com/products/h35-210\\_v2](https://www.p2pexams.com/products/H35-210_V2.5).5

For More Free Questions Visit

[https://www.p2pexams.com/huawei/pdf/h35-210-v2](https://www.p2pexams.com/huawei/pdf/h35-210-v2.5).5